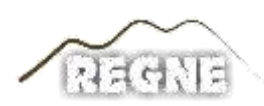

ISSN: 2447-3359

**REVISTA DE GEOCIÊNCIAS DO NORDESTE**

*Northeast Geosciences Journal*

v. 10, nº 1 (2024)

<https://doi.org/10.21680/2447-3359.2024v10n1ID31621>

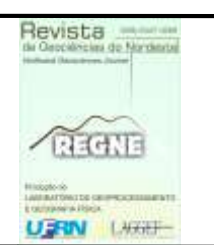

# **Estimativa de áreas para terrenos cadastrais pertencentes a União: um estudo comparativo entre projeções cartográficas**

# *Area estimation for Union's cadastral land: a comparative study between the local geodetic system and cartographic projections*

**Misael S. B. Junior<sup>1</sup> ; Fabiano P. Freiman<sup>2</sup> ; Ediana S. F. Conceição<sup>3</sup> ; Fabíola A. Souza<sup>4</sup> ; Cárita da S. Sampaio<sup>5</sup>**

- <sup>1</sup> UFBA, Escola Politécnica /DETG, Salvador/BA, Brasil. Email: misael.junior@ufba.br **ORCID:** <https://orcid.org/0009-0006-3669-4907>
- <sup>2</sup> UFBA, Escola Politécnica /DETG, Salvador/BA, Brasil. Email: fabiano.freiman@ufba.br **ORCID:** <https://orcid.org/0000-0001-5878-4707>
- <sup>3</sup> UFBA, Escola Politécnica/DETG, Salvador/BA, Brasil. Email: edianafiuza@gmail.com  **ORCID:** <https://orcid.org/0000-0001-5657-3471>
- <sup>4</sup>UFBA, Escola Politécnica/DETG, Salvador/BA, Brasil. Email: fabiola.andrade@ufba.br **ORCID:** <https://orcid.org/0000-0003-2475-4520>
- <sup>5</sup>Ministério da Gestão e da Inovação em Serviços Públicos, SPU, Brasília/DF, Brasil. Email: carita.sampaio@economia.gov.br **ORCID:** <https://orcid.org/0000-0002-9928-9996>

**Resumo:** Este artigo discute os problemas de determinação numérica da área de parcelas territoriais. Vários processos matemáticos podem ser aplicados para esta finalidade, entretanto, devido à complexidade do formato da Terra, os métodos apresentam limitações, principalmente em parcelas territoriais extensas, como as existentes no Brasil, por ser um país com dimensões continentais. Órgãos governamentais e empresas analisam constantemente valores de áreas relacionadas a parcelas territoriais em uma abrangência nacional. Entretanto, ainda não foi definida uma metodologia padrão para estimar as áreas dessas parcelas. Desta maneira, busca-se avaliar os valores numéricos de áreas determinados previamente a partir da aplicação de metodologias convencionais empregadas no Brasil. O processo consiste na comparação dos valores estimados pela aplicação do Sistema Geodésico Local, Projeções Cartográficas (PC) com propriedade de Equivalência e áreas baseadas na PC Universal Transversa de Mercator. Com base nos resultados desse estudo, observou-se que as áreas estimadas para cada terreno analisado não apresentaram diferenças significativas em relação a aplicação de metodologias divergentes. Entretanto, recomenda-se para aplicações no âmbito nacional, o emprego da PC de Albers adaptada para o território brasileiro, uma vez que suas características matemáticas são determinadas especificamente para o país e não apresentar subdivisões, além disso, apresenta a propriedade de equivalência, fator que minimiza as deformações de grandezas lineares e angulares. Este trabalho consiste em estudo preliminares para aprimoramento do plugin PRISMA-SPU.

**Palavras-chave:** Sistema Geodésico Local; Projeções Cartográficas; Equivalência.

**Abstract:** This article discusses the problems related to the numerical determination of the area of territorial parcels. Several mathematical processes can be applied for this purpose, however, due to the complexity of the Earth's shape, the methods have limitations, especially in large territorial parcels, such as those existing in Brazil, as it is a country with continental dimensions. In this context, government agencies and companies constantly analyze values of areas related to territorial parcels in a national scope. However, a standard methodology to estimate the areas of these plots has not yet been defined. Thus, we seek to evaluate the numerical values of areas previously determined from the application of conventional methodologies used in Brazil. The process consists of comparing the values estimated by the application of the Local Geodetic System (LGS), Cartographic Projections with Equivalence property and areas based on the Universal Transverse Mercator (UTM). Based on the results of this study, it was observed that the estimated areas for each analyzed terrain did not present significant differences in relation to the application of divergent methodologies. However, it is recommended for applications at the national level, the use of the Albers PC adapted for the Brazilian territory, since its mathematical characteristics are determined specifically for the country and do not present subdivisions (zones), in addition, it presents the property of equivalence, a factor that minimizes the deformations of linear and angular quantities. This work consists of preliminary studies for the improvement of the PRISMA-SPU plugin.

**Keywords:** Local Geodetic System; Cartographic Projections; Equivalence property.

Recebido: 27/02/2023; Aceito: 16/05/2024; Publicado: 05/06/2024

# **1. Introdução**

No contexto geográfico é comum o processo de determinação de áreas de parcelas territoriais, sejam elas a nível local ou global. Comumente, para alcançar este objetivo emprega-se equações matemáticas que permitam relacionar medidas métricas realizadas sobre a superfície física da Terra e sua representação esquemática, seja no formato analógico ou digital. Esta tarefa é apoiada na denominação de sistemas de coordenadas que são definidos matematicamente para permitir o relacionamento biunívoco entre uma Superfície de Referência (SR) - para fins cartográficos e topográficos, geralmente o elipsoide de revolução – e uma Superfície de Projeção (SP) - plana ou desenvolvível em um plano – que emprega coordenadas métricas e permite a extração e quantificação dos elementos representados (ROSA; BRITO, 2013).

 $\_$  ,  $\_$  ,  $\_$  ,  $\_$  ,  $\_$  ,  $\_$  ,  $\_$  ,  $\_$  ,  $\_$  ,  $\_$  ,  $\_$  ,  $\_$  ,  $\_$  ,  $\_$  ,  $\_$  ,  $\_$  ,  $\_$  ,  $\_$  ,  $\_$  ,  $\_$  ,  $\_$  ,  $\_$  ,  $\_$  ,  $\_$  ,  $\_$  ,  $\_$  ,  $\_$  ,  $\_$  ,  $\_$  ,  $\_$  ,  $\_$  ,  $\_$  ,  $\_$  ,  $\_$  ,  $\_$  ,  $\_$  ,  $\_$  ,

A transformação de coordenadas de uma SR para uma SP, em um Sistema de Informação Geográfica (SIG), é materializada pelas Projeções Cartográficas (PC), implementadas computacionalmente, seguindo regras específicas de acordo com a região analisada e suas respectivas finalidades (representação em verdadeira grandeza de aspectos lineares, angulares ou de área). A PC é um processo matemático utilizado em Cartografia e permite a representação de um elemento curvo, a SR, em uma SP e representá-lo por meio da simbolização da realidade geográfica (BUGAYEVSKIY; SNYDER, 1995).

No Brasil, o Instituto Brasileiro de Geografia e Estatística (IBGE) adotou oficialmente a PC Universal Transversa de Mercator (UTM) para o mapeamento sistemático brasileiro, e é largamente utilizada no país (IBGE, 1999). Muitas vezes esta projeção é empregada para a determinação numérica de áreas, entretanto, devido a sua propriedade de conformidade, subdivisão em fusos parciais de 6º de amplitude e as deformações inseridas no processo de projeção, os valores numéricos de áreas podem ser ampliados ( $k > 1$ ) ou reduzidos ( $k < 1$ ) e os resultados podem não coincidir com a realidade (SCHNEIDER et al., 2014). Júnior, Brito e Schmidt (2017) discutem essa problemática e mencionam que o resultado numérico do cálculo de área será o mais próximo da realidade física superficial conforme a definição da PC a ser utilizada, levando-se em consideração as características das distorções que cada PC possui. Além disso, com os avanços computacionais e na Geodésia, foram inseridos outros conceitos e processos modernos para cálculos de área, como a adoção do Sistema Geodésico Local (SGL), sugerido na publicação da 3ª Norma Técnica de Georreferenciamento de Imóveis Rurais (NTGIR) (INCRA [b], 2013), para garantir precisão aos valores numéricos das áreas (SILVEIRA e ROCHA, 2016; SIMÕES et al., 2017; SEGABINAZZI, 2018; MUZY, 2018).

Para levantamentos geodésicos recentes com a tecnologia *Global Navigation Satellite System* (GNSS) é interessante o uso do SGL, pois o usuário terá a sua disposição todos os parâmetros geodésicos necessários para a determinação das coordenadas métricas sobre um sistema cartesiano no plano topográfico local (INCRA [a], 2013). Entretanto, para bases de dados cartográficas antigas e armazenadas em formato vetorial, este processo torna-se complicado devido à ausência desses parâmetros geodésicos e às dificuldades de realização de um novo levantamento para renovar toda a base cartográfica. Comumente, nestes casos, emprega-se PC com a propriedade de equivalência para cálculo de áreas. Certamente, há uma infinidade de PC equivalentes, todavia, a escolha daquela que se adeque aos interesses do projeto é um processo desejável para garantia da consistência nos cálculos e minimização de distorções.

Neste âmbito, a Secretaria de Gestão do Patrimônio da União (SPU), ligada atualmente ao Ministério da Gestão e Inovação em Serviços Públicos, que tem por atribuição a gestão de áreas dominais da União (terrenos de marinha e marginais a rios federais, conforme Lei, nº 9.636, de 15 de maio de 1998) e imóveis públicos federais, vem buscando a padronização dos documentos cartográficos que são insumos dessas propriedades públicas federais. Esse processo de padronização é importante para garantir a compatibilidade entre processos de caracterização, incorporação e destinação de imóveis, simplificação de troca de informação entre órgãos de diferentes entes da federação e a sociedade, além de inserir uma melhora na qualidade das informações, análises e processamentos de dados espaciais pertencentes a instituição. Especialmente para tratamento de seu acervo cartográfico (dados digitais bidimensionais em formato vetorial), a SPU desenvolveu um *plugin* no *software* QGIS denominado de PRISMA.

Um dos processos associados ao PRISMA é o cálculo e determinação das áreas para terrenos da união. Para isso, saindo do pressuposto que o acervo cartográfico da SPU é constituído por dados geoespaciais históricos, originalmente analógicos e posteriormente convertidos para meio digital e armazenados em formato vetorial para uso no SIG, associado ao fato da inexistência de uma padronização para adoção de uma PC equivalente, objetiva-se analisar metodologias de cálculo de áreas que satisfaça as necessidades da instituição e possam ser utilizadas de maneira padronizada pelo PRISMA. Buscase, então, a realização de testes com diferentes PC equivalentes a fim de identificar a configuração analítica ideal para o cálculo de áreas em terrenos inseridos em áreas da União. Os testes foram aplicados em três estados do Brasil. Em dois deles, Sergipe e Paraná foram empregados dados de campo com a tecnologia GNSS. O parâmetro de comparação foi a determinação das áreas de cada parcela a partir do SGL, uma vez que é considerado o processo que permite a obtenção de áreas com maior rigidez geométrica, quando comparado com outros processos analíticos (JÚNIOR, 2017). Já no estado da Bahia, empregou-se dados provenientes da própria SPU para a estimativa de diferenças entre as projeções empregadas.

 $\_$  ,  $\_$  ,  $\_$  ,  $\_$  ,  $\_$  ,  $\_$  ,  $\_$  ,  $\_$  ,  $\_$  ,  $\_$  ,  $\_$  ,  $\_$  ,  $\_$  ,  $\_$  ,  $\_$  ,  $\_$  ,  $\_$  ,  $\_$  ,  $\_$  ,  $\_$  ,  $\_$  ,  $\_$  ,  $\_$  ,  $\_$  ,  $\_$  ,  $\_$  ,  $\_$  ,  $\_$  ,  $\_$  ,  $\_$  ,  $\_$  ,  $\_$  ,  $\_$  ,  $\_$  ,  $\_$  ,  $\_$  ,  $\_$  ,

#### **1.1** *Plugin* **PRISMA - SPU**

Os experimentos a serem descritos nas próximas seções fizeram parte de estudos para a determinação de parâmetros a serem utilizados na implementação de metodologias para automatizar e aprimorar os trabalhos que dependem de dados geoespaciais dentro da SPU, em conjunto com o Núcleo de Geoinformação da SPU de Santa Catarina e da Bahia. O *plugin* SPU-PRISMA foi desenvolvido com base em ferramentas gratuitas, empregando a linguagem de programação Python 3.0 e o *software* QGIS (Figura 1) para a automatização de processos de sobreposição de áreas pertencentes à União, além da execução de análises espaciais preliminares e confecção de mapas de forma automatizada.

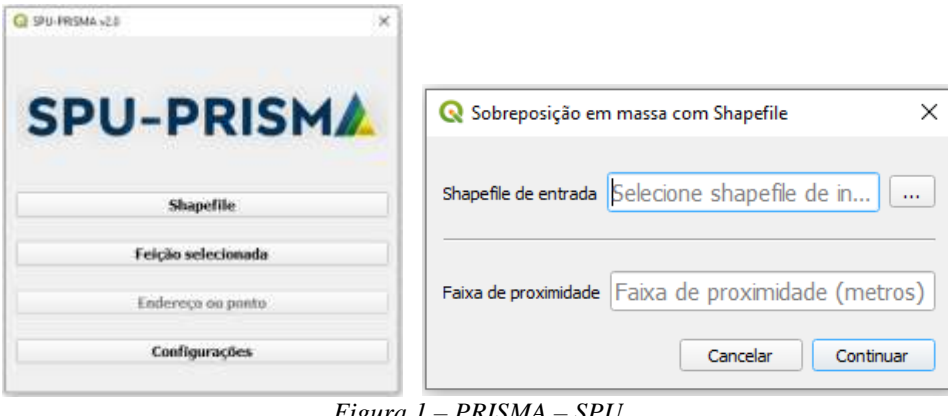

*Figura 1 – PRISMA – SPU Fonte: Autores (2024)*

Este plugin não foi utilizado nos testes descritos neste trabalho, conforme será visto na metodologia, entretanto, os resultados apresentados visam definir a PC mais adequada para ser aplicada nos cálculos de área utilizados pelo mesmo e em consequência auxiliar na análise espacial de propriedades que se sobrepõem com áreas que pertencem a União, definindo a área de sobreposição o mais próximo possível da realidade. Essa é uma das iniciativas de modernização do gerenciamento da base de dados geoespaciais da instituição com a premissa da instalação da Infraestrutura de Dados Espaciais corporativa (IDE-SPU) que conta com as Especificações Técnicas para a Estruturação de Dados Geoespaciais Vetoriais – SPU, versão 3.0 (ET- EDGV - SPU 3.0). E este *plugin* já está disponível para instalação e uso no *software* QGIS como um *plugin* experimental, sendo que a definição da PC *default* a ser aplicada nos cálculos será atualizada a partir dos resultados deste estudo.

#### **2. Metodologia**

Para analisar o cálculo de áreas com o emprego de diferentes PC, primeiramente foi necessária a execução de levantamentos de campo com receptores GNSS para obtenção de coordenadas geodésicas de cada vértice que materializa uma parcela territorial. Como o objetivo é analisar os resultados em decorrência ao território brasileiro, optou-se por áreas levantadas no Estado do Paraná (município de Curitiba) e no estado de Sergipe (município de Aracaju). O levantamento *in loco* foi importante para a determinação de parâmetros de comparação. Seguindo as premissas de Prina (2018), o SGL é o sistema que permite a obtenção de valores de área mais próximos da realidade em comparação com a projeção UTM, logo, as áreas calculadas a partir deste sistema foram empregadas como grupo de controle.

Para empregar o SGL é necessária a determinação de informações geodésicas obtidas e calculadas por meio de observações adquiridas em campo. Para tanto, foram empregados receptores GNSS de dupla frequência e o método de posicionamento geodésico estático rápido (20 minutos de rastreio) (IBGE, 2008), para aquisição de observações e determinação das coordenadas de cada vértice que materializa os limites dos terrenos, cujos processos foram realizados a partir do processamento em *software TopconTools*. Foram empregados como dados de origem os vértices da Rede Brasileira de Monitoramento Contínuo dos Sistemas GNSS (RBMC) localizados em Curitiba e em Aracaju. Por fim, o

*software* QGIS versão 3.18 e o *LibreOffice Calc* foram utilizados, respectivamente, para compilação de mapas e o cálculo das áreas das poligonais pelo método de Gauss. Nas áreas localizadas no estado da Bahia (diferentes municípios na região litorânea), empregou-se apenas dados vetoriais do acervo da SPU, estes originais em formato CAD que foram estruturados, tratados topologicamente e convertidos para banco de dados de acordo com o modelo da ET-EDGV SPU 3.0, no contexto da implantação da IDE-SPU, para manipulação em ambiente SIG.

 $\_$  ,  $\_$  ,  $\_$  ,  $\_$  ,  $\_$  ,  $\_$  ,  $\_$  ,  $\_$  ,  $\_$  ,  $\_$  ,  $\_$  ,  $\_$  ,  $\_$  ,  $\_$  ,  $\_$  ,  $\_$  ,  $\_$  ,  $\_$  ,  $\_$  ,  $\_$  ,  $\_$  ,  $\_$  ,  $\_$  ,  $\_$  ,  $\_$  ,  $\_$  ,  $\_$  ,  $\_$  ,  $\_$  ,  $\_$  ,  $\_$  ,  $\_$  ,  $\_$  ,  $\_$  ,  $\_$  ,  $\_$  ,  $\_$  ,

#### **2.1 Fluxo Metodológico**

O fluxo metodológico é composto por 4 etapas (Figura 2). Primeiramente foram adquiridos os dados de campo para determinação de coordenadas geográficas dos vértices que materializam os terrenos a partir do posicionamento GNSS, como apresentado na Subseção 2.1.1.

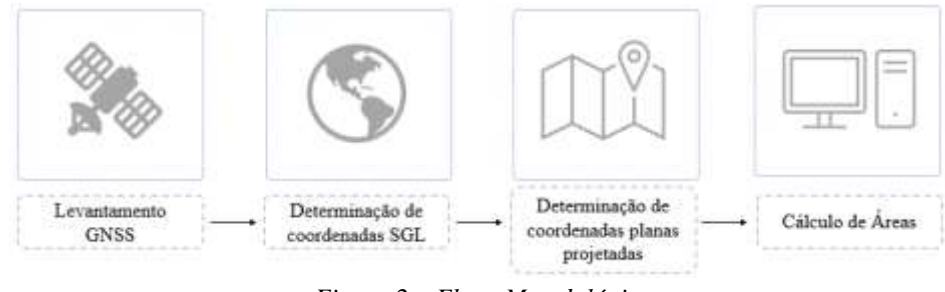

*Figura 2 – Fluxo Metodológico Fonte: Autores (2024)*

A partir das coordenadas geográficas definidas, realizou-se os procedimentos matemáticos para referenciá-las ao SGL (Subseção 2.1.1). A esse mesmo conjunto de coordenadas, com o auxílio do *software* QGIS, projetou-se os dados conforme PC escolhidas em decorrência da sua propriedade de equivalência (Subseção 2.1.2), além da utilização da projeção UTM em seus respectivos fusos. Posteriormente, realizou-se o cálculo das áreas a partir do método de Gauss (Subseção 2.1.3). Para as áreas localizadas no Estado da Bahia, empregou-se apenas as duas últimas etapas, determinação de coordenadas planas projetadas e cálculo de área.

#### **2.1.1 Determinação de coordenadas no SGL**

O SGL é um sistema cartesiano composto de três eixos mutuamente ortogonais (e, n, u), no qual o eixo "n" aponta em direção ao Norte geodésico, o eixo "e" aponta na direção leste e é perpendicular ao eixo "n", ambos contidos no plano topocêntrico, e o eixo "u" coincide com a normal ao elipsoide que passa pelo vértice escolhido como origem do sistema. As coordenadas referenciadas ao SGL diferenciam-se daquelas determinadas pelo posicionamento GNSS, cujas apresentam a concepção geocêntrica, ou seja, coordenadas referenciadas a três eixos ortogonais com origem no centro de massa da Terra, sendo o eixo Z orientado na direção do Polo Terrestre Convencional, o eixo X na direção média do meridiano de Greenwich e o eixo Y de modo a tornar o sistema dextrogiro, determinando coordenadas geocêntricas (X, Y, Z) de um ponto, cujas coordenadas geodésicas (latitude e longitude) são conhecidas (φ, λ) (MONICO, 2008). Com base nas coordenadas geocêntricas de um determinado vértice é possível obter as coordenadas geodésicas locais (e, n, u) que correspondem às cartesianas definidas num plano topocêntrico local perpendicular a normal e tangente ao elipsoide elevado à superfície terrestre no ponto origem do SGL por meio do método de rotações e translações recomendados pelo INCRA (2013 [b]) (Equação 1).

Logo, para cada vértice das parcelas analisadas, realizou-se em tabela eletrônica de cálculo, a conversão de coordenadas cartesianas geocêntricas para coordenadas cartesianas locais referenciadas ao SGL. Essas coordenadas foram aplicadas para o cálculo de áreas das parcelas, sendo consideradas como valores de controle para comparação com aquelas obtidas por meio de PC.

$$
\begin{bmatrix} e \\ n \\ u \end{bmatrix} = \begin{bmatrix} 1 & 0 & 0 \\ 0 & \sin(\varphi_0) & \cos(\varphi_0) \\ 0 & -\cos(\varphi_0) & \sin(\varphi_0) \end{bmatrix} * \begin{bmatrix} -\sin(\lambda_0) & \cos(\lambda_0) & 0 \\ -\cos(\lambda_0) & -\sin(\lambda_0) & 0 \\ 0 & 0 & 1 \end{bmatrix} * \begin{bmatrix} X - X_0 \\ Y - Y_0 \\ Z - Z_0 \end{bmatrix}
$$
(1)

 $\_$  ,  $\_$  ,  $\_$  ,  $\_$  ,  $\_$  ,  $\_$  ,  $\_$  ,  $\_$  ,  $\_$  ,  $\_$  ,  $\_$  ,  $\_$  ,  $\_$  ,  $\_$  ,  $\_$  ,  $\_$  ,  $\_$  ,  $\_$  ,  $\_$  ,  $\_$  ,  $\_$  ,  $\_$  ,  $\_$  ,  $\_$  ,  $\_$  ,  $\_$  ,  $\_$  ,  $\_$  ,  $\_$  ,  $\_$  ,  $\_$  ,  $\_$  ,  $\_$  ,  $\_$  ,  $\_$  ,  $\_$  ,  $\_$  ,

Em que:

e, n, u = são as coordenadas cartesianas locais do vértice de interesse;

X, Y, Z = são as coordenadas cartesianas geocêntricas do vértice de interesse;

φ0, λ0 = são a latitude e a longitude adotadas como origem do sistema;

X0, Y0, Z0 = são as coordenadas cartesianas geocêntricas adotadas como origem do sistema.

#### **2.1.2 Determinação de coordenadas planas projetadas**

No escopo da Cartografia e da Geodésia, calcular áreas de polígonos é uma tarefa básica executada por profissionais das geociências. No contexto da adoção de uma superfície plana ou uma esférica é relativamente simples realizar essa tarefa, entretanto ao empregar aspectos geodésicos mais robustos, como a adoção do elipsoide de revolução, essa tarefa torna-se desafiadora devido às incertezas associadas às aproximações matemáticas.

Para contornar o problema, emprega-se comumente as PC (SNYDER, 1987). O fator mais importante nesse contexto é o uso do método matemático adequado para uma determinada área de interesse. Os elementos representados naturalmente são distorcidos, enquanto, preserva-se alguma grandeza métrica (ângulos, distâncias em relação a uma família de linhas sentido da latitude ou longitude - ou áreas) (ÁBRAHÁMOVÁ, 2022). No contexto da estimativa de valores de áreas, a projeção de um polígono em relação a um sistema de coordenadas planas está sujeita a um erro de área significativo, o que pode ou não ocorrer. A fonte de erros está relacionada com a escolha inadequada ou parâmetros incorretos para uma determinada PC associados a erros algorítmicos em *software* de SIG (USERY, SEONG, 2001).

Nesse trabalho, buscou-se a seleção das principais propriedades das PC Equivalentes escolhidas, conforme listadas na tabela 1.

|                                                                                         | Parâmetros gerais das Projeções Cartográficas empregadas                          |                                 |           |  |
|-----------------------------------------------------------------------------------------|-----------------------------------------------------------------------------------|---------------------------------|-----------|--|
| Projeção                                                                                | Datum                                                                             | Paralelo Padrão                 | Concepção |  |
| Equivalente de Lambert (EPSG: 54034)                                                    | WGS84                                                                             | Projeção Tangente $(0^{\circ})$ | Global    |  |
| Equivalente para as Américas (EPSG: 8858)                                               | WGS84                                                                             | Projeção Tangente $(0^{\circ})$ | Regional  |  |
| Cônica Equivalente Albers (EPSG:<br>Projeção<br>102033)                                 | SAD <sub>69</sub>                                                                 | Projeção Secante (-5°; -42°)    | Regional  |  |
| Projeção Cônica Equivalente Albers (EPSG: 7823<br>adaptada para o Brasil conforme IBGE) | SIRGAS2000                                                                        | Projeção Secante (-12°, -54°)   | Nacional  |  |
|                                                                                         | $F_{\alpha}$ $\mu_{\alpha}$ , $\mu_{\alpha}$ $\mu_{\alpha}$ $\mu_{\alpha}$ (2024) |                                 |           |  |

*Tabela 1 – Projeções Cartográficas Equivalentes empregadas*

*Fonte: Autores (2024)*

As PC apresentadas no Quadro 1 já estão previamente implementadas no *software* QGIS, à exceção da PC de Albers recomendada pelo IBGE, padronizada conforme preconização do órgão de forma individual pelo usuário do *software*. A projeção adaptada para o Brasil apresenta a propriedade de secância (dois paralelos padrão), as demais, tangência (SPATIAL REFERENCE, 2022). As áreas levantadas, então, foram projetadas empregando estes recursos matemáticos e posteriormente, os valores numéricos de área foram calculados pelo método de Gauss (INCRA [a], 2013). Os valores encontrados foram confrontados com aqueles determinados a partir do SGL e da PC UTM, uma vez que é frequentemente empregada no Brasil para esta finalidade, mesmo não apresentando a propriedade de equivalência.

#### **2.1.3 Cálculo de área**

Para o cálculo da área das poligonais elaboradas através das coordenadas cartesianas locais e das coordenadas projetadas, foi utilizada a Fórmula de Gauss (Equação 2) (JÚNIOR, BRITO E SCHMIDT, 2017). Esse cálculo foi realizado através do uso do *software* LibreOffice Calc.

$$
A = \frac{1}{2} \left( \sum_{i=1}^{n} Y_i X_{i+1} - \sum_{i=1}^{n} X_i Y_{i+1} \right)
$$
 (2)

Em que:

A é o valor da área calculada; N é o número de vértices da poligonal; X e Y, são as coordenadas dos vértices da poligonal.

# **3. Resultados e discussão**

A partir do levantamento *in loco* dos vértices que materializam as parcelas analisadas nos Estados de Sergipe e Paraná, realizou-se as análises dos cálculos de áreas apresentadas nas Subseções 3.1 e 3.2 e, posteriormente, apenas as análises no Estado da Bahia, na subseção 3.3, que seguem.

 $\_$  ,  $\_$  ,  $\_$  ,  $\_$  ,  $\_$  ,  $\_$  ,  $\_$  ,  $\_$  ,  $\_$  ,  $\_$  ,  $\_$  ,  $\_$  ,  $\_$  ,  $\_$  ,  $\_$  ,  $\_$  ,  $\_$  ,  $\_$  ,  $\_$  ,  $\_$  ,  $\_$  ,  $\_$  ,  $\_$  ,  $\_$  ,  $\_$  ,  $\_$  ,  $\_$  ,  $\_$  ,  $\_$  ,  $\_$  ,  $\_$  ,  $\_$  ,  $\_$  ,  $\_$  ,  $\_$  ,  $\_$  ,  $\_$  ,

# **3.1 Áreas no Estado de Sergipe**

Os vértices levantados no Estado de Sergipe foram determinados com o auxílio de receptores GNSS. Ao todo, somase 4 terrenos localizados na orla de Aracaju, Atalaia (Figura 3). Destaca-se que essas parcelas territoriais, bem como as levantadas no estado do Paraná, são hipotéticas e foram empregadas apenas para fins de comparação.

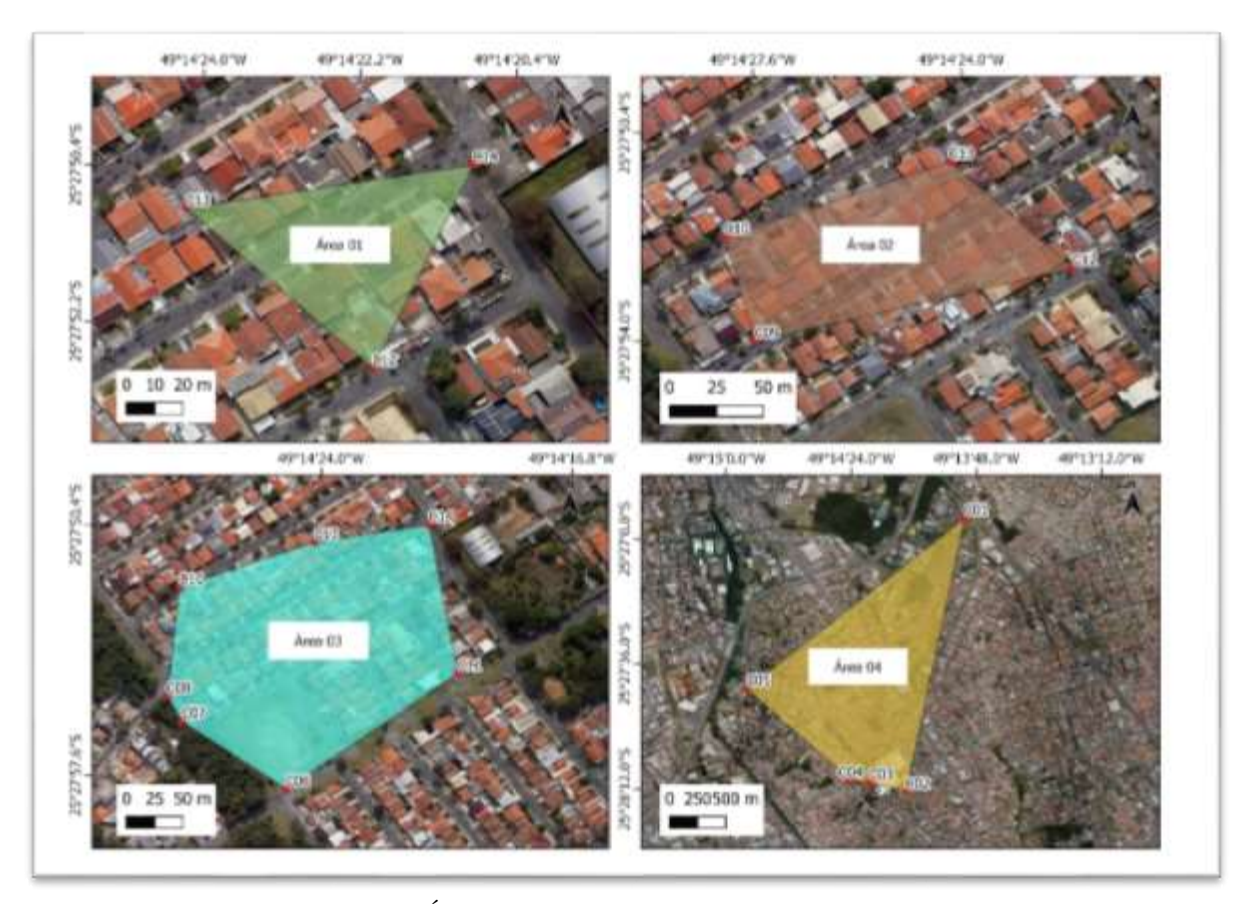

*Figura 3 – Áreas analisadas no Estado de Sergipe – Aracaju Fonte: Autores (2024)*

A partir do levantamento *in loco* dos vértices que materializam as parcelas analisadas, realizou-se, primeiramente a determinação das coordenadas geodésicas (φ, λ) de cada ponto. Essas coordenadas são os insumos de base para executar os testes relacionados a cada projeção empregada neste trabalho, estas foram convertidas para coordenadas cartesianas geodésicas e posteriormente para o SGL e planas. Portanto, cada vértice que materializa uma das parcelas analisadas foi referenciado seguindo o sistema de coordenadas associado ao SGL para posteriormente efetuar a determinação da área de cada terreno com o emprego da fórmula de Gauss. Esse passo foi requerido para que houvesse um valor de referência para a comparação das áreas calculadas com a utilização de coordenadas planas definidas em relação a cada projeção empregada. As áreas estimadas com a fórmula de Gauss são apresentadas na Tabela 2.

 $\_$  ,  $\_$  ,  $\_$  ,  $\_$  ,  $\_$  ,  $\_$  ,  $\_$  ,  $\_$  ,  $\_$  ,  $\_$  ,  $\_$  ,  $\_$  ,  $\_$  ,  $\_$  ,  $\_$  ,  $\_$  ,  $\_$  ,  $\_$  ,  $\_$  ,  $\_$  ,  $\_$  ,  $\_$  ,  $\_$  ,  $\_$  ,  $\_$  ,  $\_$  ,  $\_$  ,  $\_$  ,  $\_$  ,  $\_$  ,  $\_$  ,  $\_$  ,  $\_$  ,  $\_$  ,  $\_$  ,  $\_$  ,  $\_$  ,

| Areas calculadas conforme fórmula de Gauss (m) |           |           |                     |                   |                    |
|------------------------------------------------|-----------|-----------|---------------------|-------------------|--------------------|
| Area                                           | SGL       | UTM       | <b>EPSG: 102033</b> | <b>EPSG: 8858</b> | <b>ALBERS IBGE</b> |
| 01                                             | 66160,654 | 66179,961 | 66160,301           | 66160,707         | 66160.729          |
| 02                                             | 25946.288 | 25953,840 | 25946.160           | 25946.313         | 25946.295          |
| 03                                             | 30265,911 | 30274.754 | 30265,684           | 30266,020         | 30266,012          |
| 04                                             | 11454,736 | 11458,059 | 11454,664           | 11454,750         | 11454,742          |
| Fonte: Autores (2024)                          |           |           |                     |                   |                    |

*Tabela 2 – Áreas calculadas para os terrenos localizados no Estado de Sergipe*

As áreas calculadas apresentam uma pequena variação percentual média de - 0,03% quando empregada a projeção UTM. Quando utilizadas as projeções equivalentes, registrou-se uma variação de +/- 0,0001% com o valor de referência, estimado com a utilização do SGL (Figura 4).

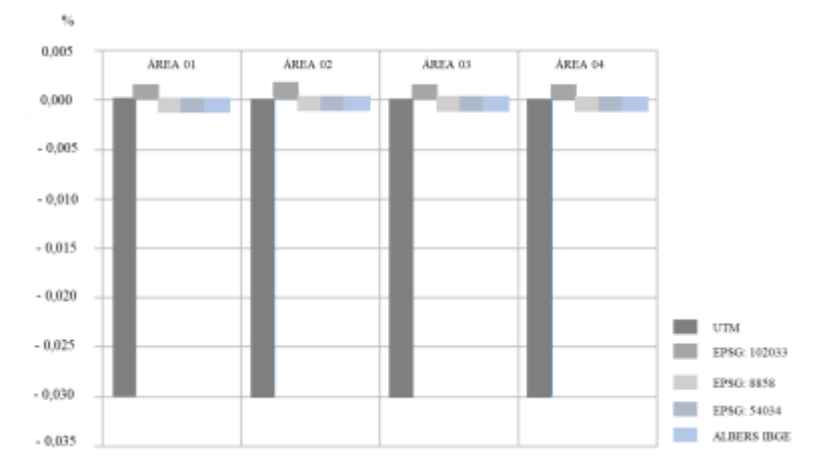

*Figura 4 – Diferenças Percentuais - áreas analisadas no Estado de Sergipe – Aracaju. Fonte: Autores (2024)*

# **3.2 Áreas no Estado do Paraná**

No Estado do Paraná, também foram levantadas 4 áreas, na Cidade de Curitiba, bairro de Guabirotuba (Figura 5). As áreas calculadas para cada terreno são listadas na Tabela 3. Observa-se que em ambos os Estados teve uma pequena variação no valor das áreas estimadas.

| Areas calculadas conforme fórmula de Gauss (m) |             |             |                     |                   |                    |
|------------------------------------------------|-------------|-------------|---------------------|-------------------|--------------------|
| Area                                           | SGL         | UTM         | <b>EPSG: 102033</b> | <b>EPSG: 8858</b> | <b>ALBERS IBGE</b> |
| 01                                             | 3070.632    | 3069.683    | 3069.761            | 3069.762          | 3069.758           |
| 02                                             | 8790.263    | 8787.537    | 8787.765            | 8787.766          | 8787.762           |
| 03                                             | 37094.302   | 37082,809   | 37083.769           | 37083.781         | 37083.773          |
| 04                                             | 1897421.123 | 1896820.527 | 1896875,200         | 1896861,090       | 1896912.211        |

*Tabela 3 – Áreas calculadas para os terrenos localizados no Estado do Paraná*

*Fonte: Autores (2024)*

A variação média observada para as áreas localizadas em Curitiba foi de 0,03% em relação a área de referência (calculadas a partir do SGL). A variação no cálculo de áreas com todos os processos matemáticos empregados foi constante, mesmo com a utilização da PC UTM para determinação de áreas. Isso é justificado principalmente devido a extensão dos terrenos analisados, uma vez que são compatíveis com pequenos lotes ou quadras em ambientes urbanos, logo as deformações para áreas iguais ou menores às listadas na Tabela 2 não são significativas. Todavia, nos terrenos de Aracaju se observa uma variação superior com o cálculo de áreas referenciadas a projeção UTM, isso se dá principalmente devido a posição dos terrenos em relação ao fuso, que quando posicionado mais próximo a borda, insere-se ampliações (SCHNEIDER et al., 2014). Associa-se ainda a propriedade da própria PC UTM, a conformidade.

 $\_$  ,  $\_$  ,  $\_$  ,  $\_$  ,  $\_$  ,  $\_$  ,  $\_$  ,  $\_$  ,  $\_$  ,  $\_$  ,  $\_$  ,  $\_$  ,  $\_$  ,  $\_$  ,  $\_$  ,  $\_$  ,  $\_$  ,  $\_$  ,  $\_$  ,  $\_$  ,  $\_$  ,  $\_$  ,  $\_$  ,  $\_$  ,  $\_$  ,  $\_$  ,  $\_$  ,  $\_$  ,  $\_$  ,  $\_$  ,  $\_$  ,  $\_$  ,  $\_$  ,  $\_$  ,  $\_$  ,  $\_$  ,  $\_$  ,

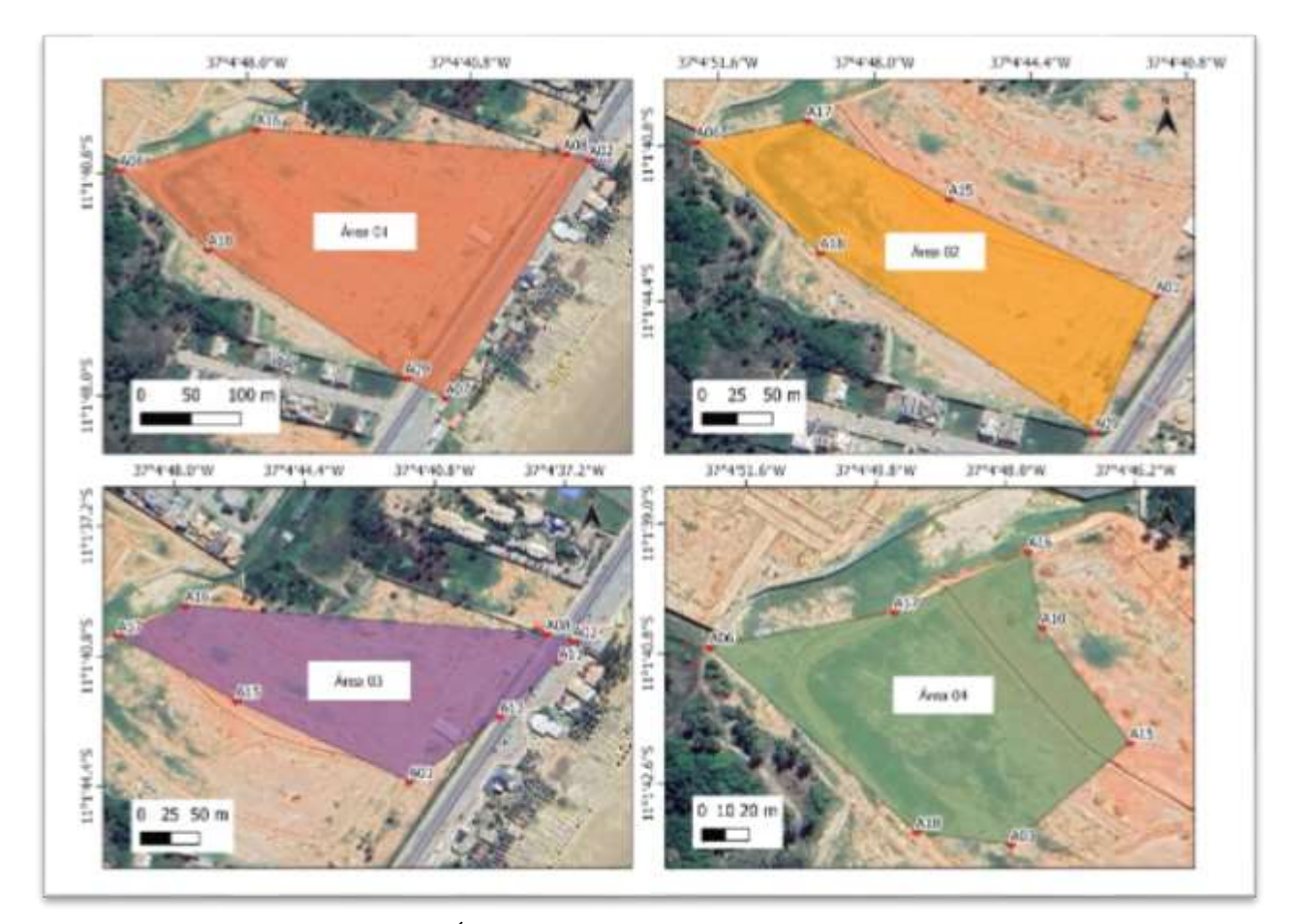

*Figura 5 – Áreas analisadas no Estado do Paraná – Curitiba Fonte: Autores (2024)*

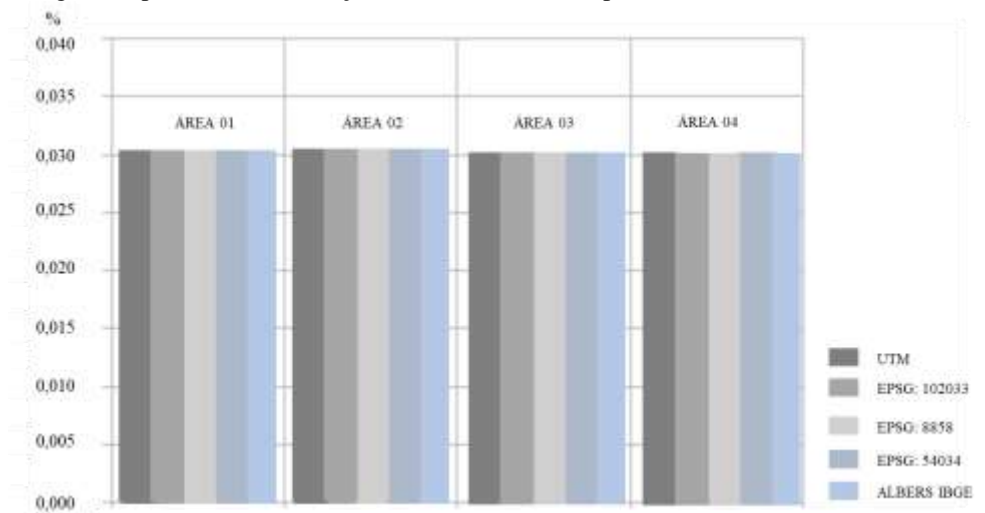

O Gráfico da Figura 6 apresenta as diferenças das áreas calculadas para cada terreno na cidade de Curitiba.

 $\_$  ,  $\_$  ,  $\_$  ,  $\_$  ,  $\_$  ,  $\_$  ,  $\_$  ,  $\_$  ,  $\_$  ,  $\_$  ,  $\_$  ,  $\_$  ,  $\_$  ,  $\_$  ,  $\_$  ,  $\_$  ,  $\_$  ,  $\_$  ,  $\_$  ,  $\_$  ,  $\_$  ,  $\_$  ,  $\_$  ,  $\_$  ,  $\_$  ,  $\_$  ,  $\_$  ,  $\_$  ,  $\_$  ,  $\_$  ,  $\_$  ,  $\_$  ,  $\_$  ,  $\_$  ,  $\_$  ,  $\_$  ,  $\_$  ,

*Figura 6 – Diferenças Percentuais - áreas analisadas no Estado do Paraná – Curitiba Fonte: Autores (2024)*

Para analisar estatisticamente estas diferenças, empregou-se o teste *t-student* para amostras pareadas (dependentes) utilizando o *software* JAMOVI. Objetivou-se a comparação do valor de área de referência associada ao SGL e as demais calculadas para todas as regiões analisadas por meio de coordenadas planas conforme PC. Como os dados não seguem uma distribuição normal o mais adequado é a utilização de um teste não paramétrico (FIRMINO, 2015), dessa forma, foi utilizado o teste de Wilcoxon. Os resultados estatísticos demonstram que nenhum dos valores encontrados apresentou diferenças significativas em relação a área calculada com base no SGL, conforme ilustrado na Figura 7.

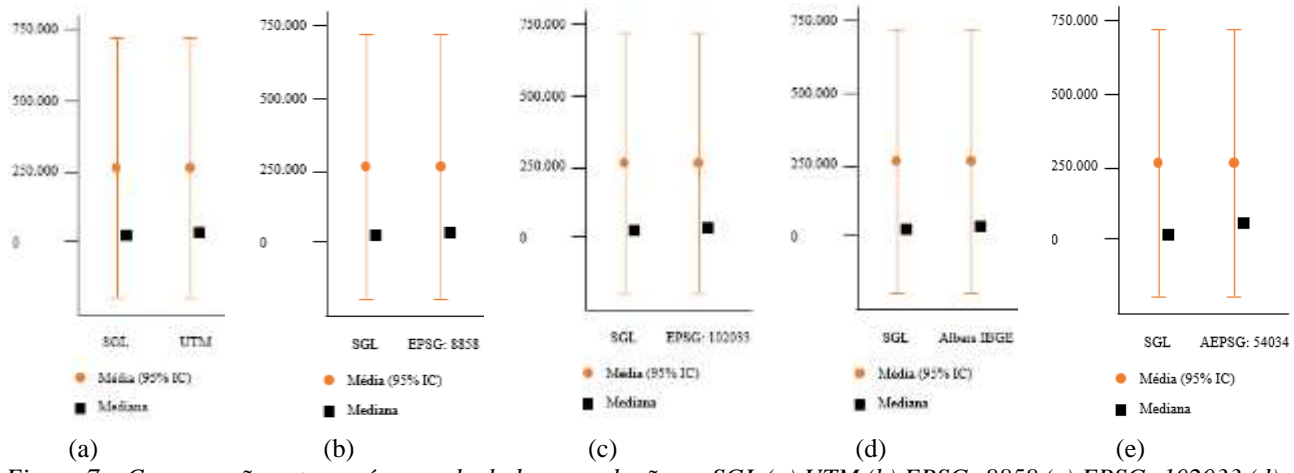

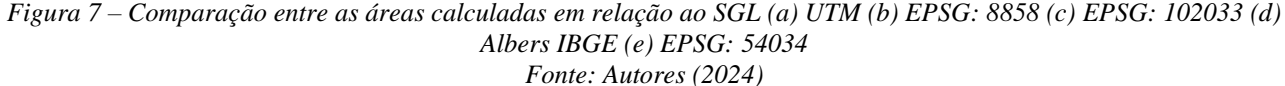

O mesmo padrão de variação foi observado para as áreas localizadas na cidade de Aracaju, sem variações significativas, quando comparada as áreas calculadas com coordenadas projetadas conforme PC e definidas a partir do SGL. Isso se dá principalmente devido as áreas serem pequenas, entretanto, outras variáveis como a posição geográfica e a direção predominante das extensões da área (norte - sul ou leste – oeste) podem influenciar nos resultados. Para testar, a diferença em áreas mais extensas, empregou-se dados provenientes do acervo SPU, com o intuito de identificar diferenças nas estimativas em relação a PC utilizada, conforme Subseção 3.3.

# **3.3 Áreas no Estado da Bahia**

Para testar os mesmos processos no repositório geoespacial da SPU, empregou-se dois terrenos de marinha (a partir da Linha de Preamar - LPM) localizados no Sul do Estado da Bahia (ambos no fuso UTM 24S), que compreende o litoral de regiões geográficas de Serra Grande, Uruçuca e Ilhéus. Em específico, buscou testar os mesmos processos das seções anteriores em terrenos que apresentam uma extensão maior que os dos demais terrenos levantados e descritos nas seções anteriores. Destaca-se que, como a área não foi visitada localmente para aquisição de dados GNSS *in loc*o para o cálculo de coordenadas no SGL, nestas áreas, foi testado apenas o cálculo sobre PC no *software* QGIS. Observa-se que a área compreende mais de um município e tem uma disposição predominante no sentido Norte-Sul no Estado da Bahia. A disposição geográfica dos terrenos é ilustrada na Figura 8.

 $\_$  ,  $\_$  ,  $\_$  ,  $\_$  ,  $\_$  ,  $\_$  ,  $\_$  ,  $\_$  ,  $\_$  ,  $\_$  ,  $\_$  ,  $\_$  ,  $\_$  ,  $\_$  ,  $\_$  ,  $\_$  ,  $\_$  ,  $\_$  ,  $\_$  ,  $\_$  ,  $\_$  ,  $\_$  ,  $\_$  ,  $\_$  ,  $\_$  ,  $\_$  ,  $\_$  ,  $\_$  ,  $\_$  ,  $\_$  ,  $\_$  ,  $\_$  ,  $\_$  ,  $\_$  ,  $\_$  ,  $\_$  ,  $\_$  ,

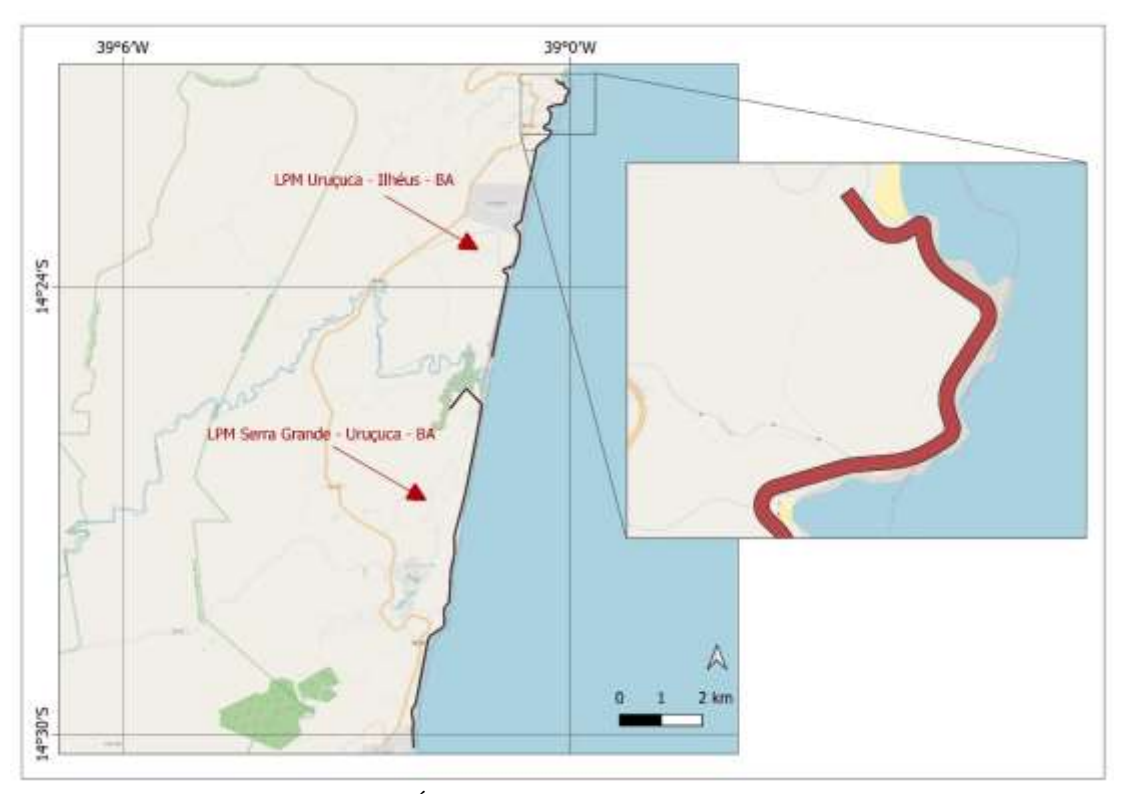

*Figura 8 – Área do acervo SPU – Estado da Bahia Fonte: autores (2024)*

A partir da definição das projeções analisadas, obteve-se os resultados listados na Tabela 4. Observa-se que o mesmo padrão e variação dos testes anteriores foi obtido, não apresentando variações significativas, entre as áreas calculadas pelas projeções equivalentes e a UTM testadas. Entretanto, os valores estimados sobre a PC de Albers adaptada para o Brasil apresentou valores de áreas menores, com diferença média de 3,5 m².

| Areas calculadas conforme fórmula de Gauss (m) |            |                     |                   |                              |  |
|------------------------------------------------|------------|---------------------|-------------------|------------------------------|--|
| Area                                           | <b>UTM</b> | <b>EPSG: 102033</b> | <b>EPSG: 8858</b> | <b>ALBERS</b><br><b>IBGE</b> |  |
| LPM Serra Grande – Urucuca – BA                | 330095.348 | 330093.218          | 330095,348        | 330090.885                   |  |
| LPM Urucuca – Ilhéus - BA                      | 269211.811 | 269210.065          | 269211.809        | 269208.162                   |  |
|                                                |            | (0.001)             |                   |                              |  |

*Tabela 4 – Áreas calculadas para os terrenos localizados no Estado da Bahia*

*Fonte: Autores (2024)*

Apesar dos resultados não apresentarem uma diferença significativa, com os avanços das ferramentas espaciais e a possibilidade de reprojetar uma camada em ambiente SIG de forma simples, a projeção de Albers adaptada para o Brasil pode apresentar vantagens devido à minimização de distorções na representação do território, além de possuir uma superfície de projeção continua, sem a subdivisão em fusos como ocorre na projeção UTM (que dificulta o cálculo de áreas em regiões abrangidas por mais de um fuso). Estes testes foram estudos iniciais para determinação da projeção mais adequada a ser utilizada pelo *plugin* Prisma-SPU para o *software* QGIS para gerenciar os territórios da União, conforme destacado na Subseção 1.1.

 $\_$  ,  $\_$  ,  $\_$  ,  $\_$  ,  $\_$  ,  $\_$  ,  $\_$  ,  $\_$  ,  $\_$  ,  $\_$  ,  $\_$  ,  $\_$  ,  $\_$  ,  $\_$  ,  $\_$  ,  $\_$  ,  $\_$  ,  $\_$  ,  $\_$  ,  $\_$  ,  $\_$  ,  $\_$  ,  $\_$  ,  $\_$  ,  $\_$  ,  $\_$  ,  $\_$  ,  $\_$  ,  $\_$  ,  $\_$  ,  $\_$  ,  $\_$  ,  $\_$  ,  $\_$  ,  $\_$  ,  $\_$  ,  $\_$  ,

# **4. Considerações finais**

O SGL foi considerado como o sistema que melhor se adequa para as estimativas de áreas de parcelas territoriais, entretanto, a sua utilização fica condicionada à execução de levantamentos geodésicos *in loco*, o que pode ser um limitador quando se trata de grandes bases cartográficas existentes armazenadas em formato vetorial, caso da SPU e utilização do *plugin* SPU-PRISMA. Apesar dos testes empregados neste trabalho não demonstrarem diferenças significativas com a utilização do SGL e demais projeções cartográficas empregadas nos experimentos, é interessante a adoção de uma PC com a propriedade de equivalência. Observa-se que para uma concepção nacional, a PC de Albers adaptada para o Brasil é o processo recomendado devido as suas características matemáticas serem determinadas especificamente para o território nacional, logo, além de apresentar a propriedade de equivalência, minimiza deformações devido ao ajuste dos parâmetros da PC à localização geográfica do Brasil.

# **Agradecimentos**

Os autores agradecem à Secretaria de Gestão do Patrimônio da União (SPU), especificamente aos Núcleos de Geoinformação (BA e SC) e à Universidade Federal da Bahia (UFBA) pelo desenvolvimento das atividades.

#### **Referências**

- ABNT, Associação Brasileira de Normas Técnicas. *NBR 13133: Execução de levantamento topográfico: procedimentos.* ABNT, 2021. 57 p.
- ÁBRAHÁMOVÁ, Andrea; VAJSÁBLOVÁ, Margita. *A Comparison of Variational Projection and Cartographic Projection by Ritz's Method***.** Slovak Journal of Civil Engineering, v. 30, n. 2, p. 22-29, 2022.
- BUGAYEVSKIY, Lev M.; SNYDER, John. Map projections: A reference manual. CRC Press, 1995.
- IBGE, Instituto Brasileiro de Geografia e Estatística. *Noções Básicas de Cartografia***.** v. 1. Rio de Janeiro: Fundação IBGE, 1999. 130 p. (Manuais Técnicos em Geociências, n. 8).
- IBGE. Recomendações para levantamentos relativos estáticos GPS. 1 ed. Rio de Janeiro: IBGE, 2008. 25 p. Disponível em: https://geoftp.ibge.gov.br/metodos\_e\_outros\_documentos\_de\_referencia/normas/recom\_gps\_internet.pdf. Acesso em: 27 out. 2023.
- FIRMINO, Maria José de Almeida Caetano de Sousa. Teste de hipóteses: Uma abordagem não paramétrica. Tese de Doutorado. Universidade de Lisboa, Faculdade de Ciências. 2015.
- INCRA [a]. Instituto Nacional de Colonização e Reforma Agrária. *Manual Técnico de Posicionamento: Georreferenciamento de Imóveis Rurais.* Brasília. 1ª Edição, 2013.
- INCRA [b]. Instituto Nacional de Colonização e Reforma Agrária. *Norma técnica para georreferenciamento de imóveis rurais.* Brasília. 3ª Edição, 2013.
- JÚNIOR, Carlos Roberto Borges; BRITO, Jorge Luís Silva; SCHMIDT, Marcio Augusto Reolon. *Estimativa de Área no Sistema Geodésico Local para Parcelas Rurais com Cálculo de Área Referenciado ao Sistema UTM.* Revista Brasileira de Cartografia, n. 69/7, p. 1411-1425, 2017.
- MONICO, João Francisco Galera. *Posicionamento pelo GNSS.* São Paulo: Editora Unesp, p. 477, 2008.

MUZY, Guilherme Augusto et al. *Influência da Deformação Linear em Mapeamento para Gestão Territorial e Projetos em Diferentes Sistemas de Projeção Cartográfica em Região de Fronteira entre Brasil e Argentina.* In: COBRAC 2018. 2018.

 $\_$  ,  $\_$  ,  $\_$  ,  $\_$  ,  $\_$  ,  $\_$  ,  $\_$  ,  $\_$  ,  $\_$  ,  $\_$  ,  $\_$  ,  $\_$  ,  $\_$  ,  $\_$  ,  $\_$  ,  $\_$  ,  $\_$  ,  $\_$  ,  $\_$  ,  $\_$  ,  $\_$  ,  $\_$  ,  $\_$  ,  $\_$  ,  $\_$  ,  $\_$  ,  $\_$  ,  $\_$  ,  $\_$  ,  $\_$  ,  $\_$  ,  $\_$  ,  $\_$  ,  $\_$  ,  $\_$  ,  $\_$  ,  $\_$  ,

- PRINA, Bruno Zucuni; TRENTIN, Romario. *Cálculo de Área no Sistema Geodésico Local: Georreferenciamento de Imóveis Rurais/Brasil.* 2018.
- ROSA, Roberto; BRITO, Jorge Luis Silva. *Introdução ao geoprocessamento***.** UFU: Apostila. Uberlândia, 2013. 143 p.
- SCHNEIDER, Gabriel; HILLEBRAND, Fernando Luis; SAMPAIO, Marco Ivan Rodrigues; DAL'FORNO, Gelson Lauro. *Análise das distorções do sistema de projeção cartográfica UTM em diferentes posições dentro do fuso e altitudes elipsoidais.* 5° Semana da Geomática, UFMS, Colégio Politécnico p. 62-68, 2014.
- SEGABINAZZI, Mariana da Silva et al. *Comparação entre Áreas nos Sistemas de Projeção UTM, TM-POA, PTL e Sistema Geodésico Elipsoidal para fins de Gestão Territorial Urbana no Município de Porto Alegre-RS***.** In: COBRAC 2018. 2018. 20p.
- SILVEIRA, Leonard Niero da; ROCHA, Jonatan dos Santos. *Influência da altitude na deformação de áreas projetadas nos sistemas planos UTM, LTM e RTM.* Revista Tecnologia e Ambiente, Criciúma- Sc, v. 22, p.137-146, 2016.
- SIMÕES, Débora Paula; ALBARICI, Fabio Luiz; BORGES, Paulo Augusto Ferreira. *Análise comparativa das coordenadas no Sistema Geodésico Local e no Sistema Topográfico Local.* Revista Brasileira de Geomática, v. 5, n. 1, p. 62-81, 2017.
- SNYDER, John Parr. *Map projections--A working manual.* US Government Printing Office, 1987.
- SPATIAL REFERENCE, *Projection 7823,* Projeção: Conica Equivalente de Albers Brasil. Disponível em: <https://spatialreference.org/ref/sr-org/albers-conical-equal-area-brazil-sirgas-2000/html/>. Acesso em: 28 jul. 2022.
- USERY, Lynn E.; SEONG, Jeong Chang. *All equal-area map projections are created equal, but some are more equal than others.* Cartography and Geographic Information Science, v. 28, n. 3, p. 183-194, 2001.